# INSTAGRAM ADDICTION : ВИКОРИСТОВУЄМО!

### **ВІД ОЛЕГА СОЦКОВА**

### **INSTAGRAM MONTHLY ACTIVE USERS, 2010-'17**

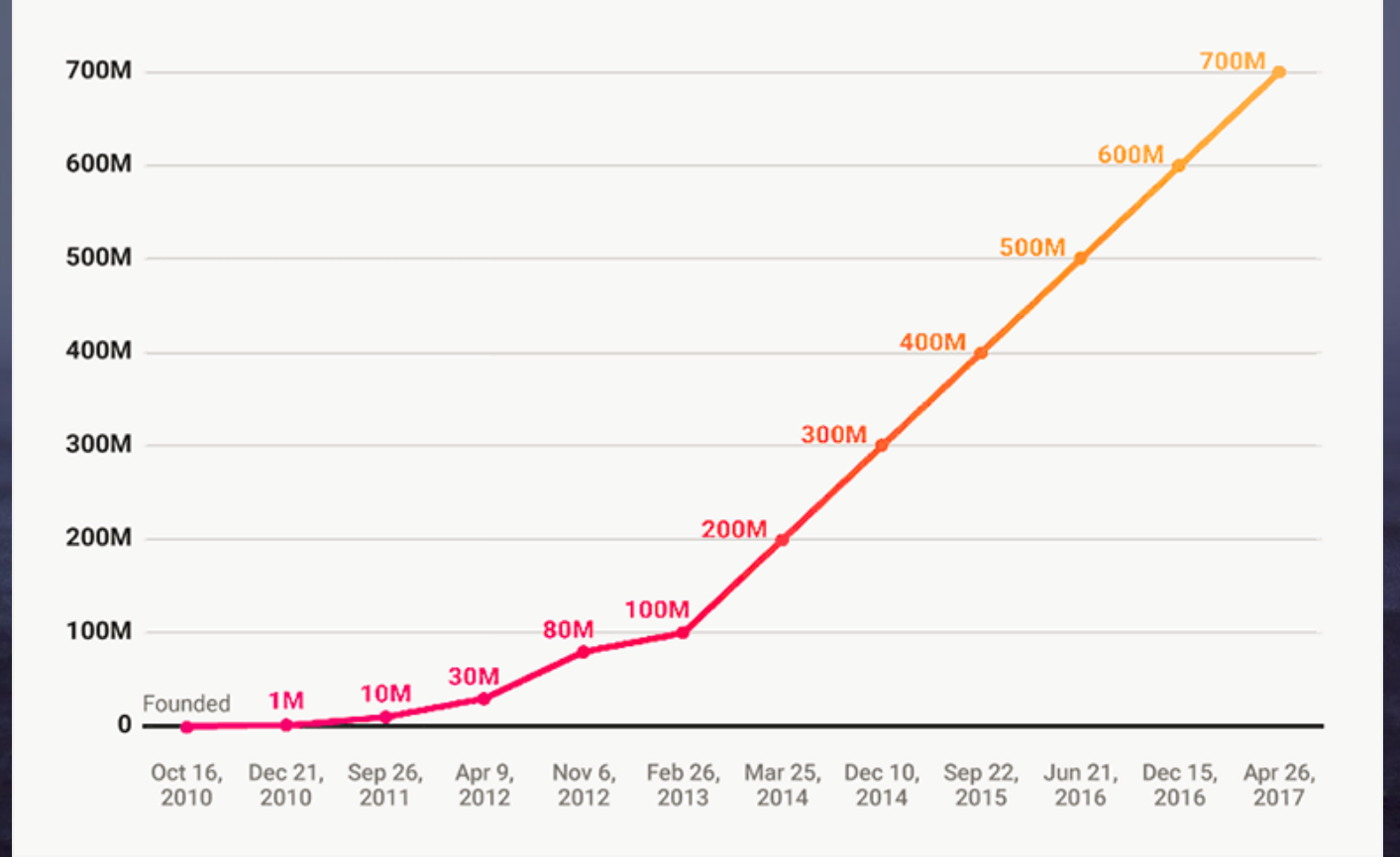

 $\sim$ 

SOURCE: Instagram

**BUSINESS INSIDER** 

### KOPUCTYBAYIB Y CBITI TA B YKPAÏHI

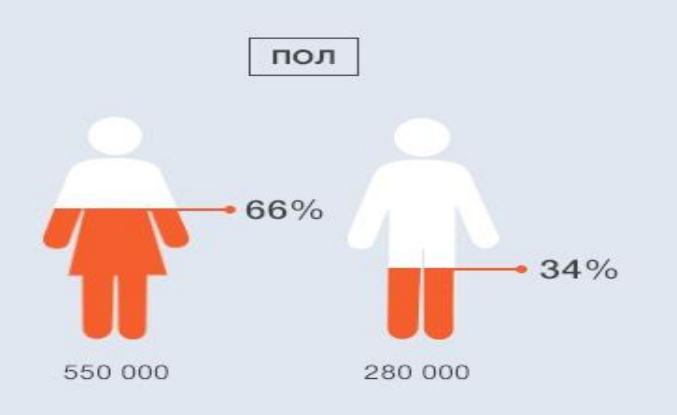

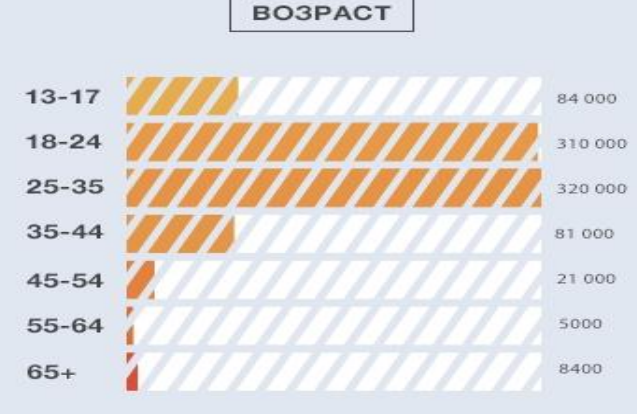

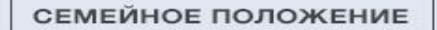

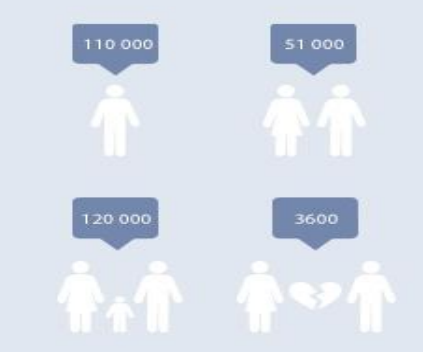

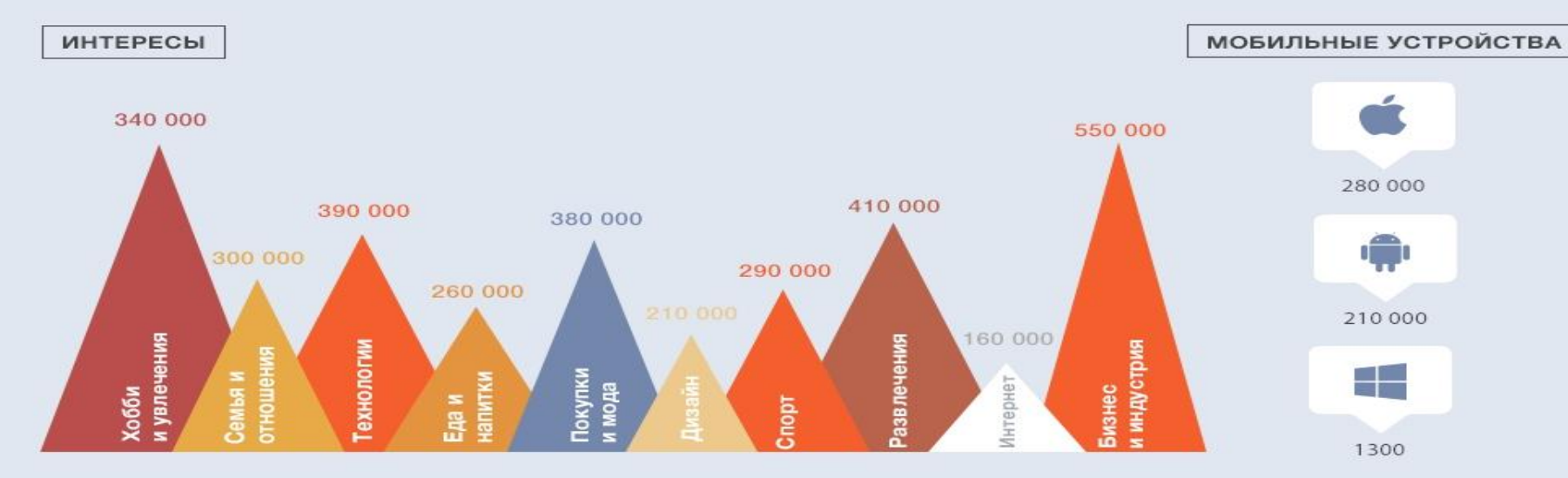

#### АУДИТОРИЯ INSTAGRAM В УКРАИНЕ

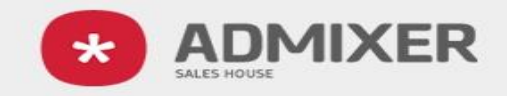

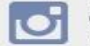

ВЗО 000 зарегистрированных пользователей

#### ГЕОГРАФИЧЕСКОЕ РАСПРЕДЕЛЕНИЕ

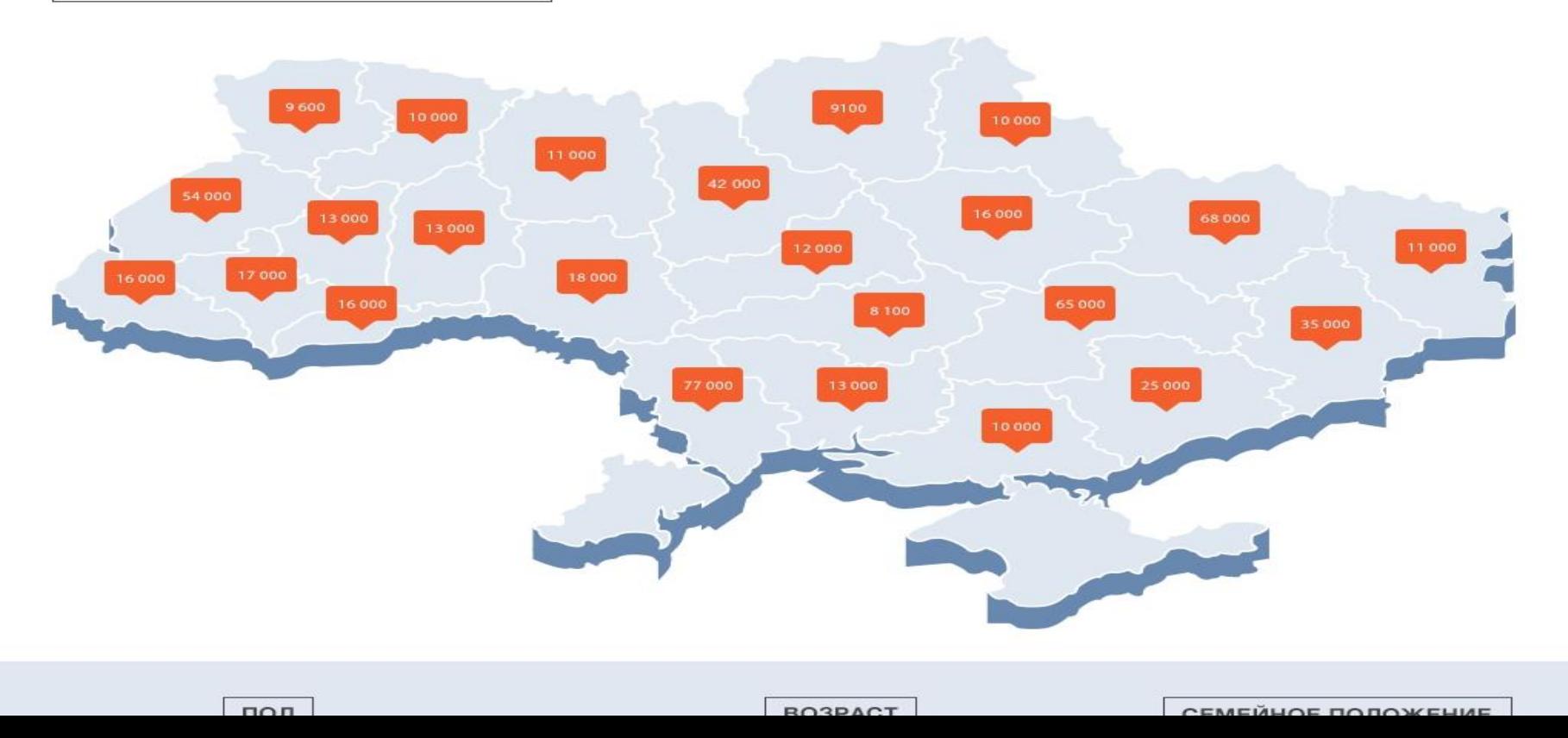

77 ТИС. – ОДЕСЬКА, 68 ТИС. – ХАРКІВСЬКА, 65 ТИС. - ДНІПРОПЕТРОВСЬКА

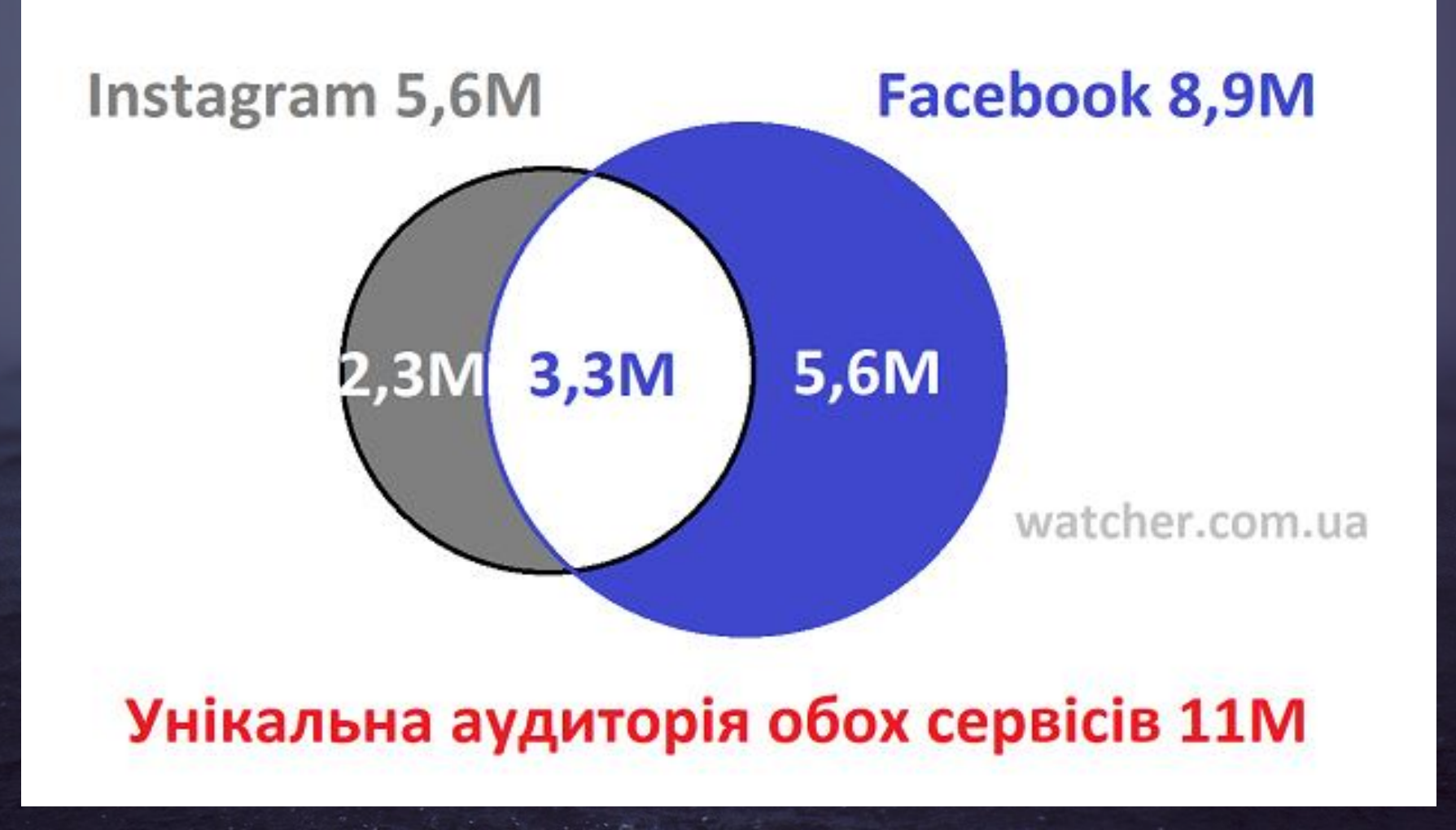

### Реєстрація в Instagram: Як зареєструватися в інстаграмі

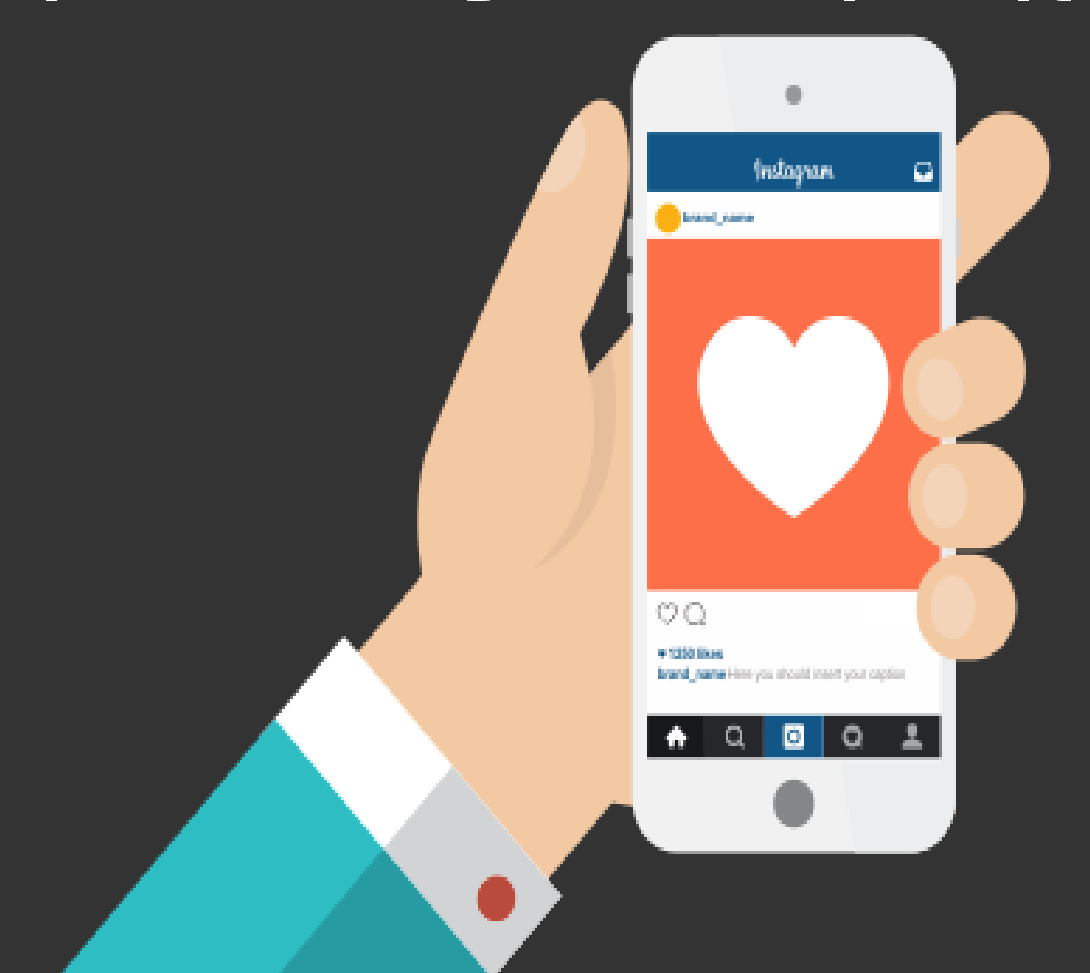

# 4k stogram backup copy

# **A picture is worth a file thousand words**

## СВІТЛИНИ ПОНАД УСЕ!

- ОСОБЛИВІ - КУМЕДНІ  $RICHI$ 

# -КНИЖКОВГРЕЛІЗИ -СЕРВІСИ ТА ПОДІЇ -ЗА ЛАШТУНКАМИ

## -БІБЛІОТЕКАРІНАВЧАЮТЬ ТА **HABYAIOTLCA** -РЕПРЕЗЕНТАЦІЯ БІБЛІОТЕКАРІВ -БІБЛІОТЕЧНИЙ ПРОСТІР -АФІШІ, ПОСТЕРИ, АНОНСИ

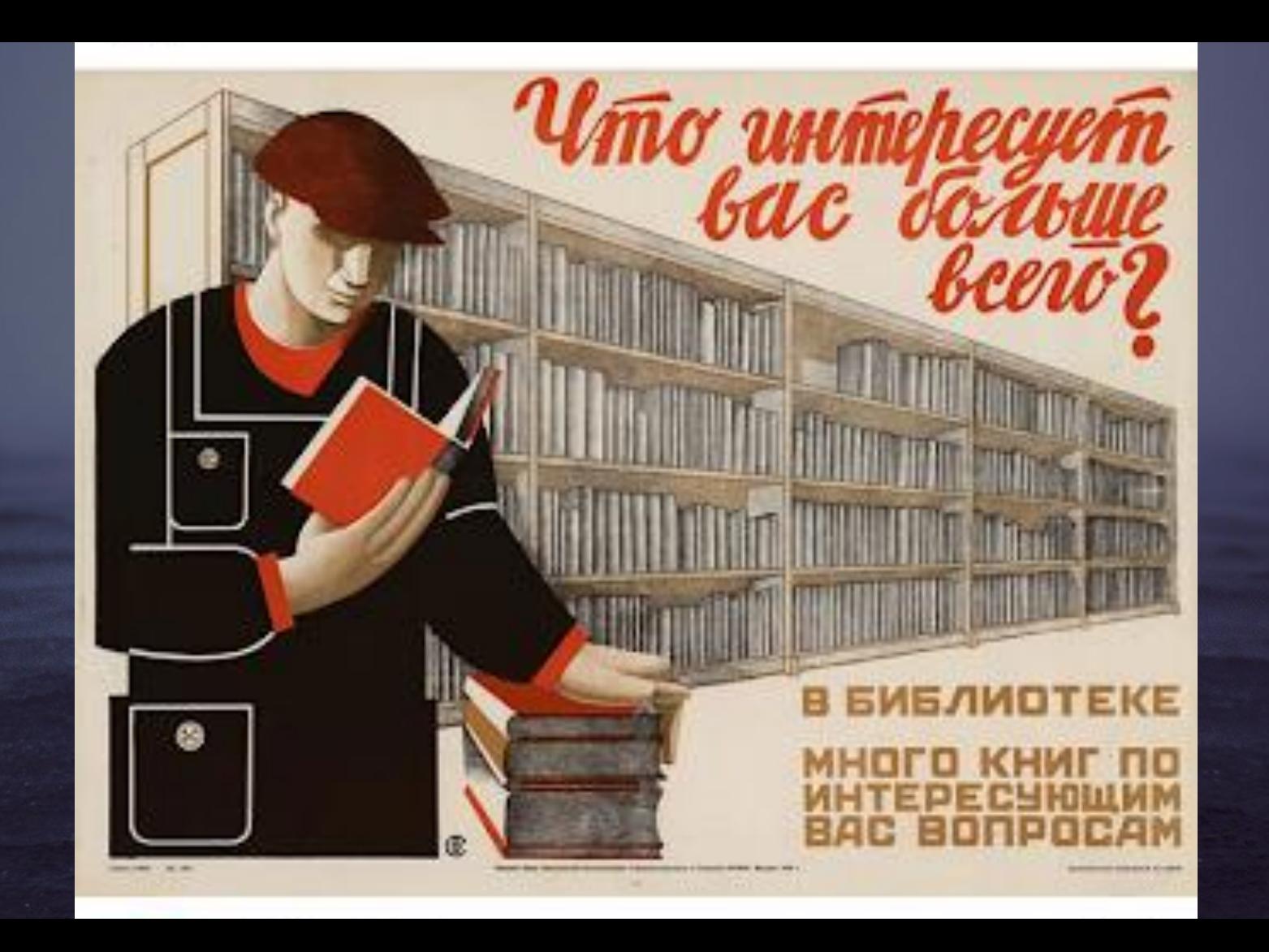

Z3 NHBAPN \* HUKAJAI b HEPEBULL

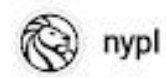

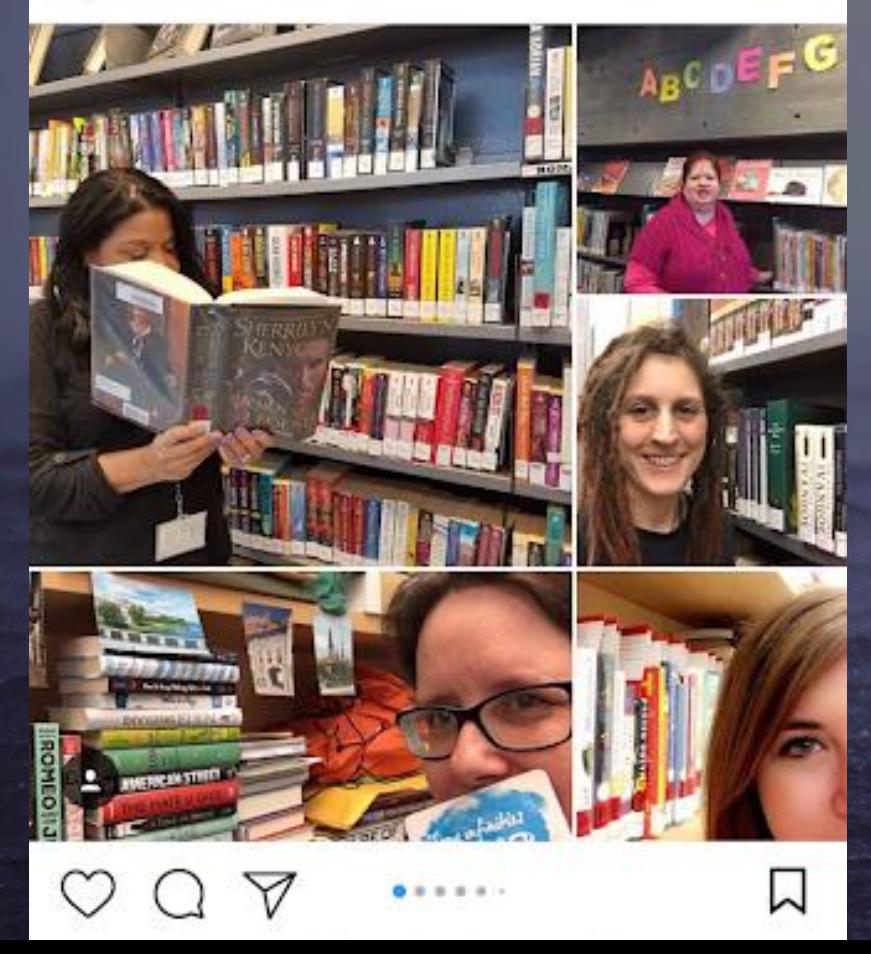

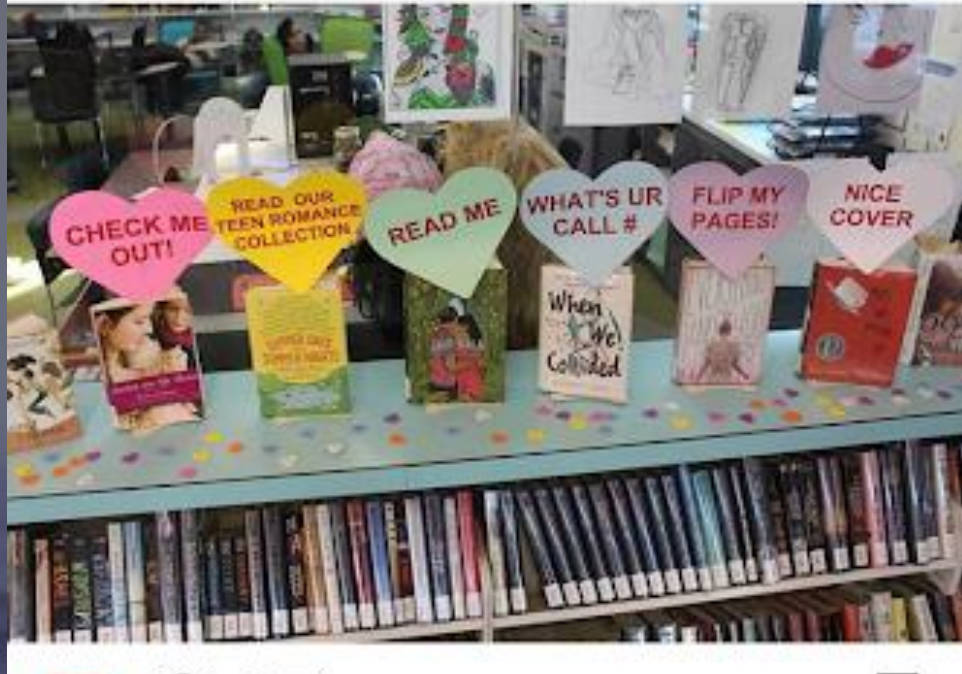

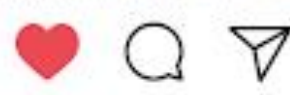

#### Нравится syossetlibrary и еще 1

chicagopubliclibrary What's UR Call #? Romance reads (and some LOLs) on the teen shelv... еще

Посмотреть все комментарии (4) 19 ЯНВАРЯ - ПОКАЗАТЬ ПЕРЕВОД

### CKOPO ВИХІДНІ! ГАЙДА В БІБЛІОТЕКУ!

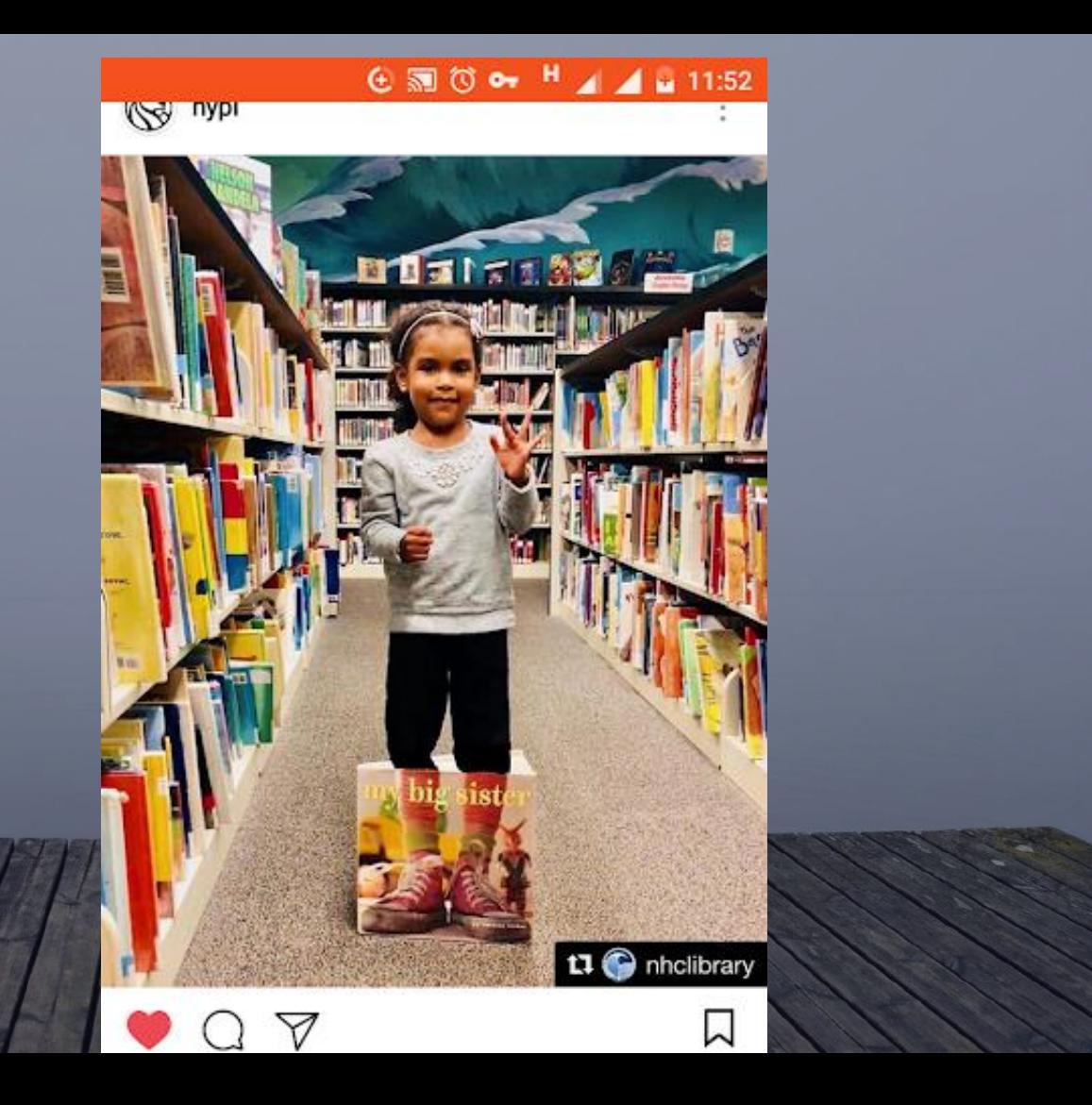

#### **④ 图 ① o- H** ▲ ▲ ■ 11:58

#### nypl  $\leftarrow$

п

W NYPL The New York Public Library

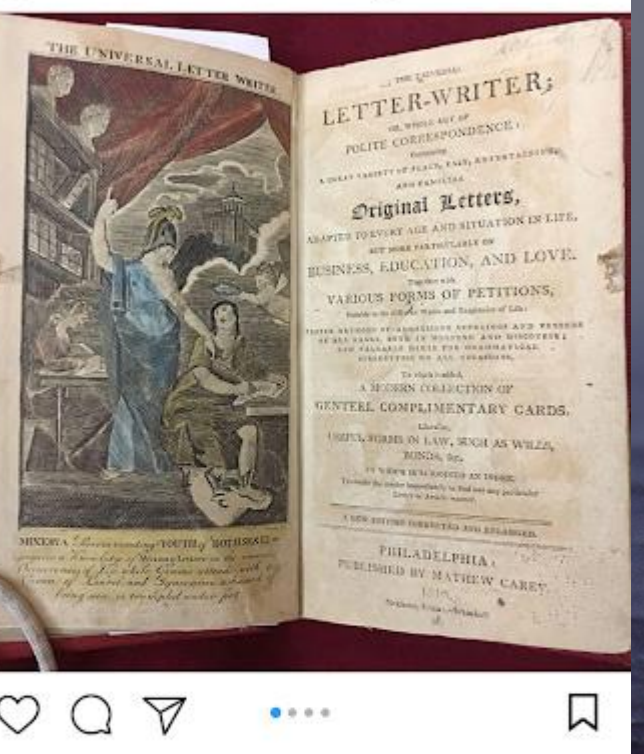

Нравится: 1 188 nypl Do you need some help writing your letters this

> ø **ATACA**

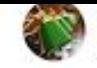

leninka\_official Российская государственная библиотека

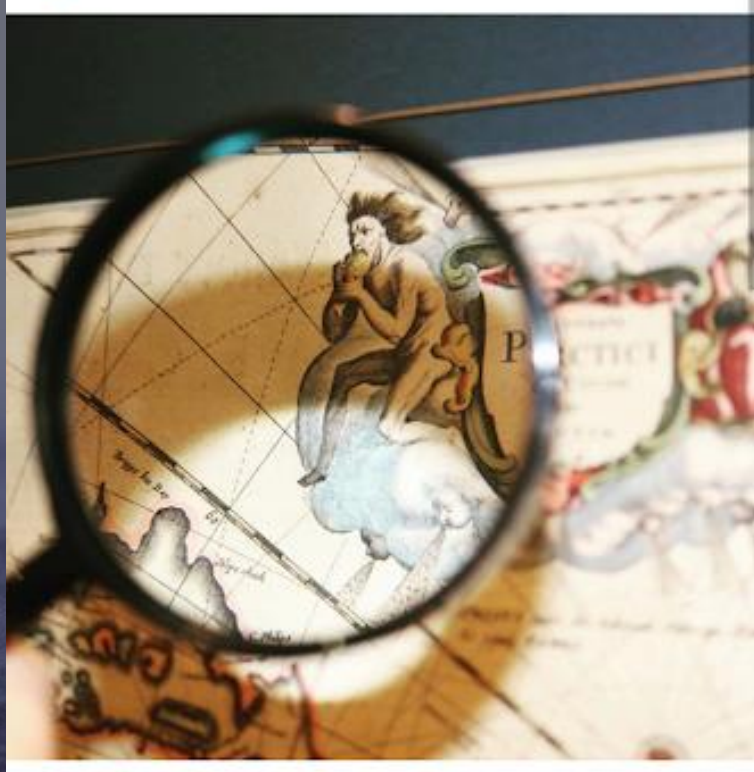

∇

Нравится national\_library\_of\_russia, spb\_library и

W

**ATACCIO** 

**BE3 KOTUKIB**  $-HE$ MOKHA!

 $\sqrt{2}$ 

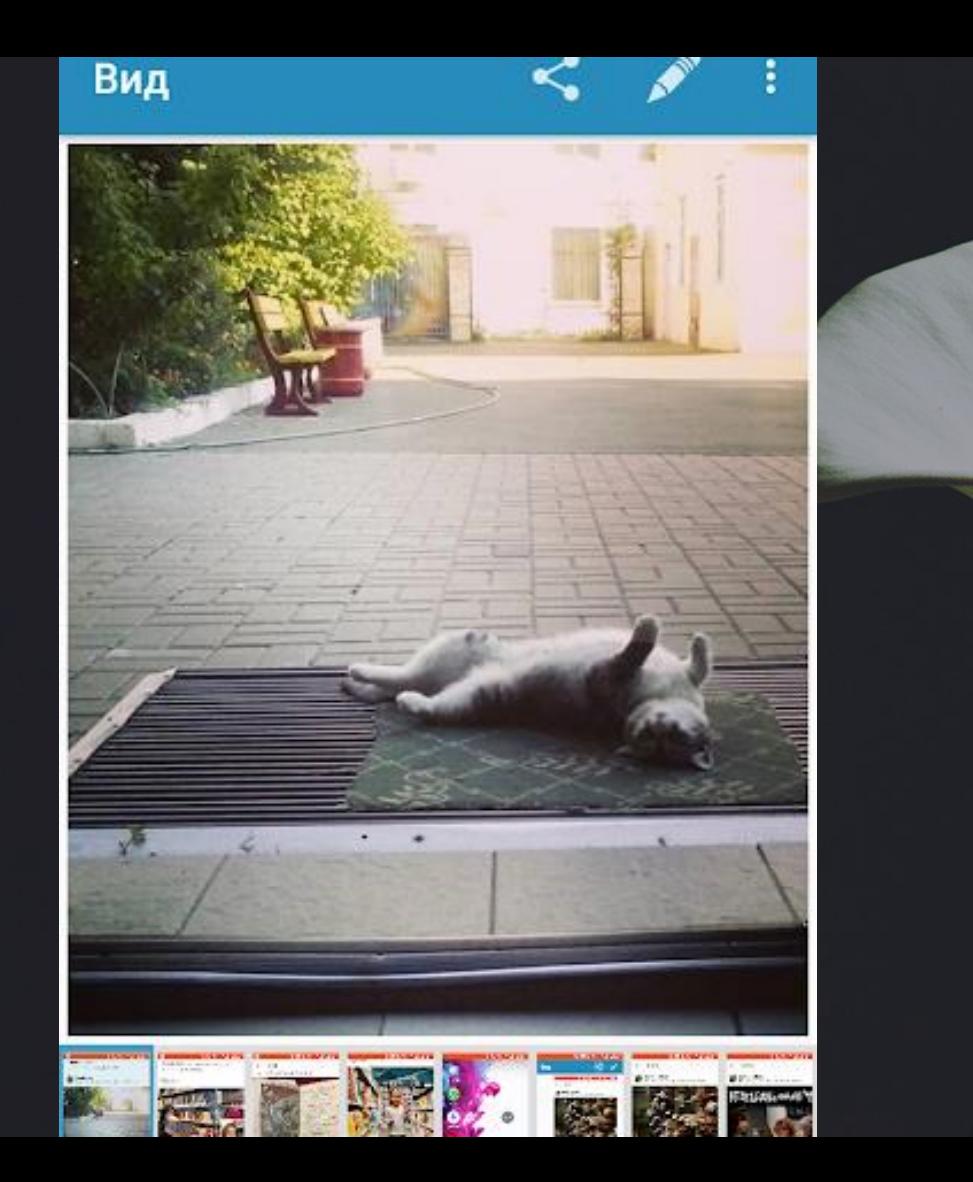

## **АБЕТКА INSTAGRAM STORIES**

**-СВІТЛИНИ З \*\* APXIBIB Y STORIES** -БУМЕРАНГ ДЛЯ СІЕ

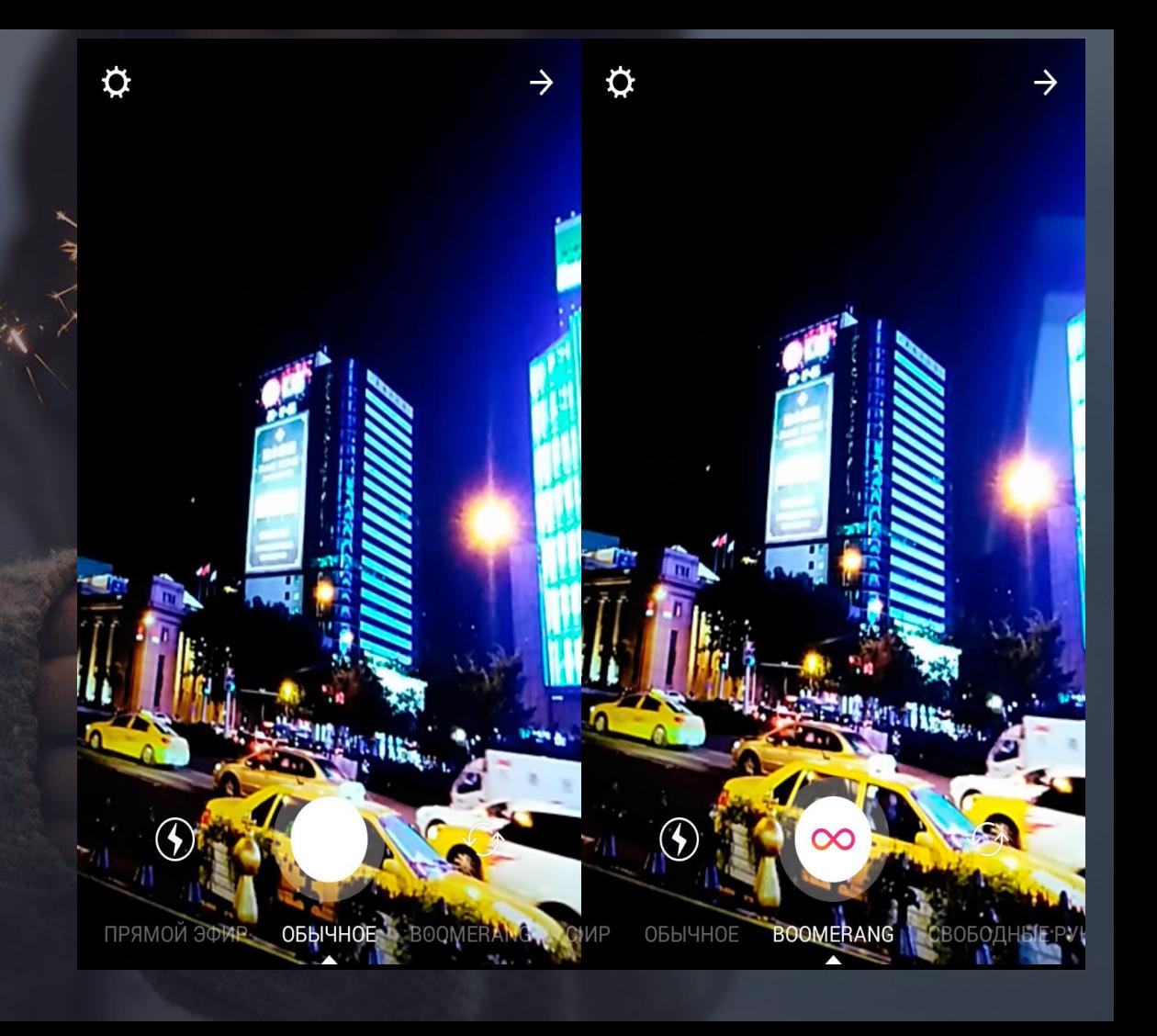

### - ВЕРТИКАЛЬНА ЗЙОМКА

### **-ПУБЛІКУЄМО КОНТЕНТ НАПРИКІНЦІ EHS**

### <u>- ВІДЕО 5-10 СЕКУНД</u>

### -ТЕКСТ КОРОТКИЙ

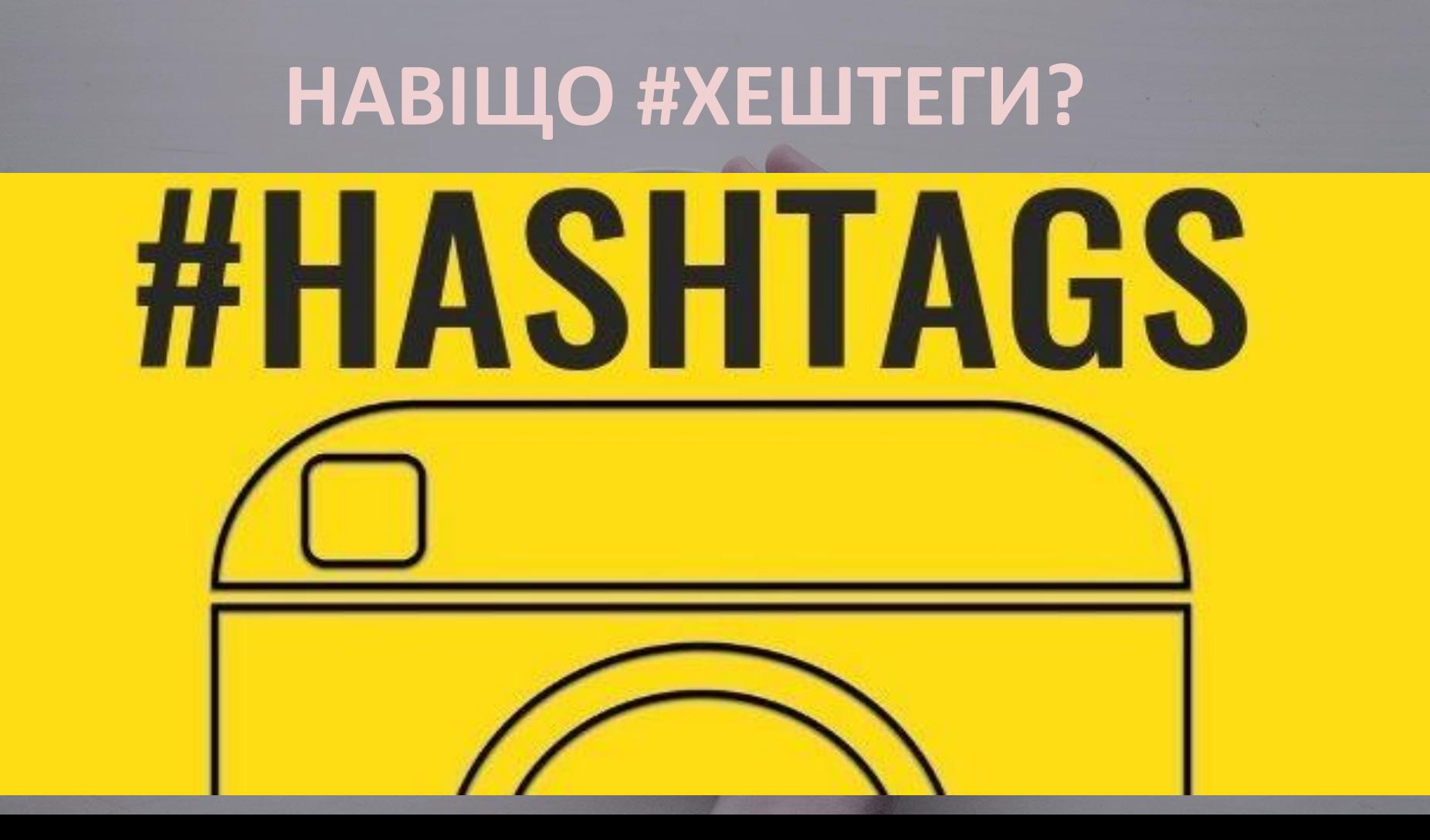

# ПОЛЮВАННЯ НА **ХЕШТЕГИ** https://websta.me/hot

# ЧАСТОТНІСТЬ **РЕЛЕВАНТНІСТЬ**

<u>II</u>

#shelfie Бруклінська публічна бібліотека використовує хештег, за яким можна знайти тематичні добірки книг: весь Стейнбек, сучасна китайська література, поп-арт і ще багато чого

# PO3KPY YYEMO ПРОФИЬ \*

 $\mathcal{L}$  and  $\mathcal{L}$ 

## - НАЙКРАЩИЙ ЧАС ПУБЛІКАЦІЙ: З 17 ДО 18 -У ПОНЕДІЛОК: З 17 ДО 20 -ЦІКАВЕ-ОДРАЗУ -EDEKT **ПРОТИ НОЧІ**

### **Mass Liking**

### Mass Following

### #ВЧИСЯ #ТЕСТУЙ

# ЯК ПРОВЕСТИ KOHKYPC B INSTAGRAM

 $\frac{1}{2}$ 

#гівевей - Instagram photos and videos

### 3) НАБІР ЛАЙКІВ (ФОТО, МАКСИМУМ ДО НЬОГО)

1) РЕПОСТ (КОНКУРСНЕ ФОТО, #ТЕГ ТА ВКАЗУЮТЬ БІБЛІОТЕКУ) 2) ТВОРЧИЙ КОНКУРС (ВЛАСНА СВІТЛИНА, ЗРОБЛЕНА ЗА УМОВАМИ)

## РОБИ, ЯК ЛЮДОЧКА

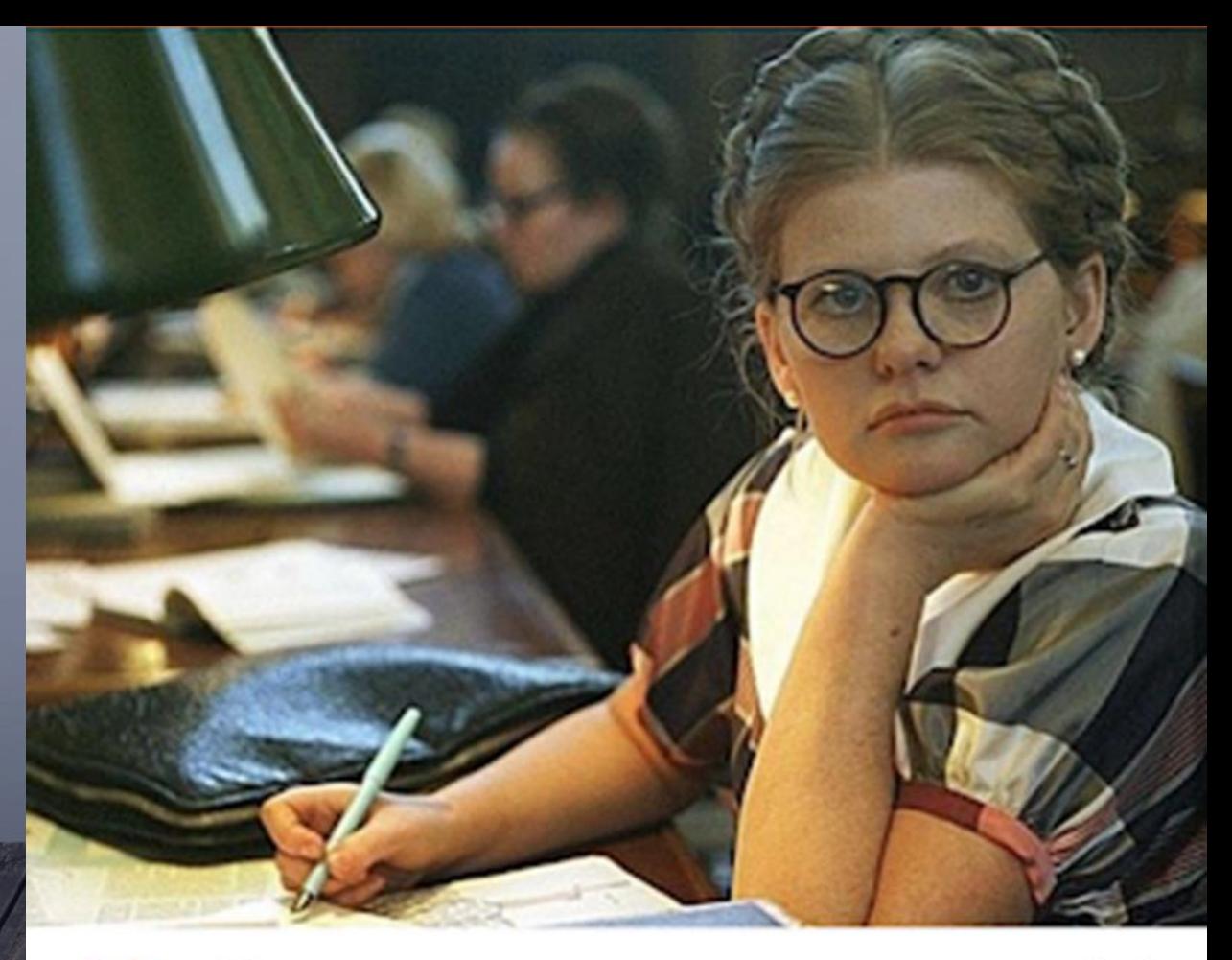

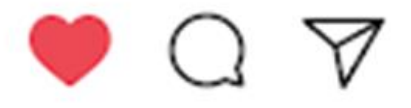

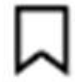

### KOHKY **PCHI YMOBU**

– БУТИ ПІДПИСНИКОМ НА СТОРІНКУ БІБЛІОТЕКИ – РОЗМІСТИТИ КОНКУРСНУ СВІТЛИНУ (РЕПОСТ ЧИ СКРИНШОТ) – ЗГАДАТИ ПІД ФОТО АКАУНТ БІБЛІОТЕКИ 3 @) ТЕГ **KOHKYPCY** - ПРОФІЛІ УЧАСНИКІВ ВІДКРИТІ <u>– ДАТИ ПРОВЕДЕННЯ</u>

ЯКІ ПЛЮСИ? - МОЖЛИВІСТЬ НАБРАТИ ПІДПИСНИКІВ (ЯКЩО БУДЕ ЯКІСНА СВІТЛИНА ТА ЦІКАВИЙ ПРИЗ)

- ПІДВИЩУЄТЬСЯ ВПІЗНАВАНІСТЬ

<u>– РЕКЛАМА БІБЛІОТЕКИ</u>

## ФУНКЦІОНАЛИ, ПРО ЯКІ ТРЕБА ЗНАТИ

# **Our process is easy**

2. second 3.

last

first

1.

ЛІНКИ АКТИВНІ **ВИКЛЮЧНО В** ОПИСІ АКАУНТА, В ПУБЛІКАЦІЯХ - НЕ КЛІКАБЕЛЬНІ

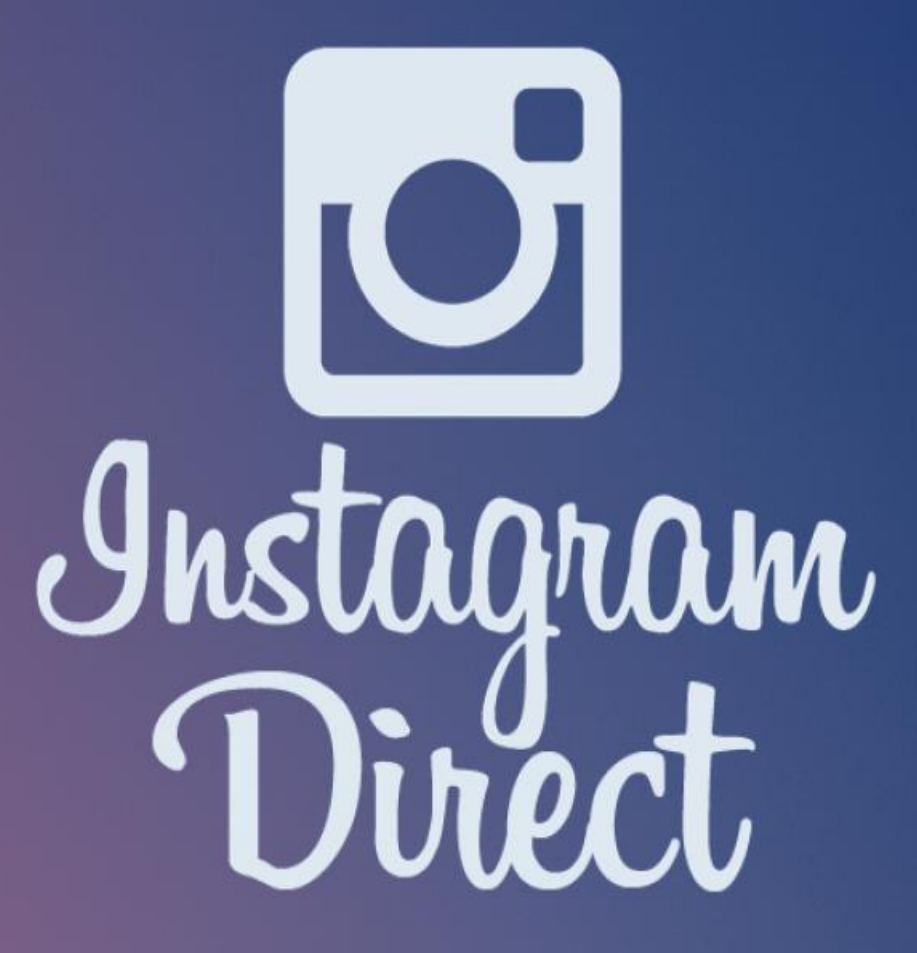

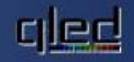

## **OUTREACH AND MARKETING USING INSTAGRAM DIRECT**

## **MOHITOPLTE** ПУБЛІКАЦІЇ ОБРАНИХ KOPMCTYBAYIB

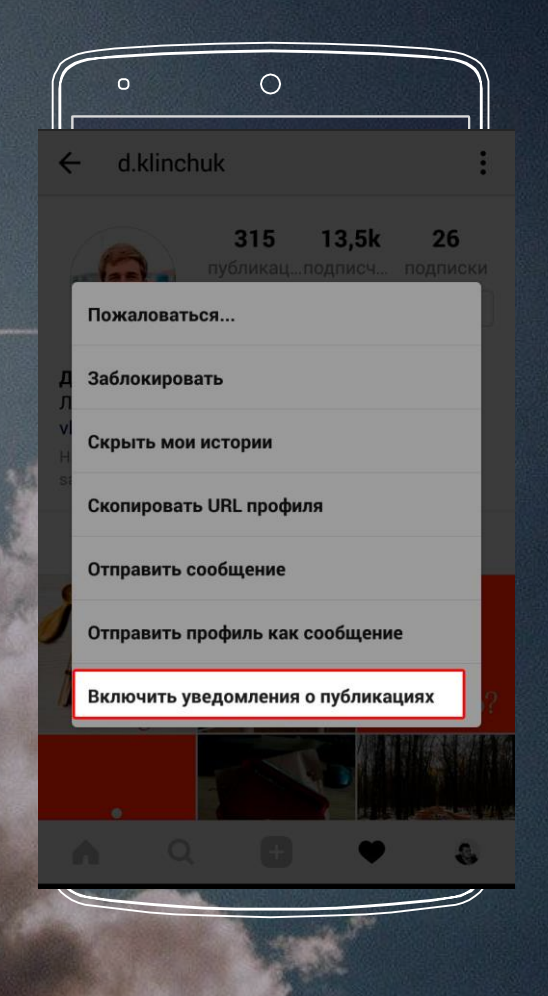

# **ГСТОРІЯ** ЛАЙКІВ

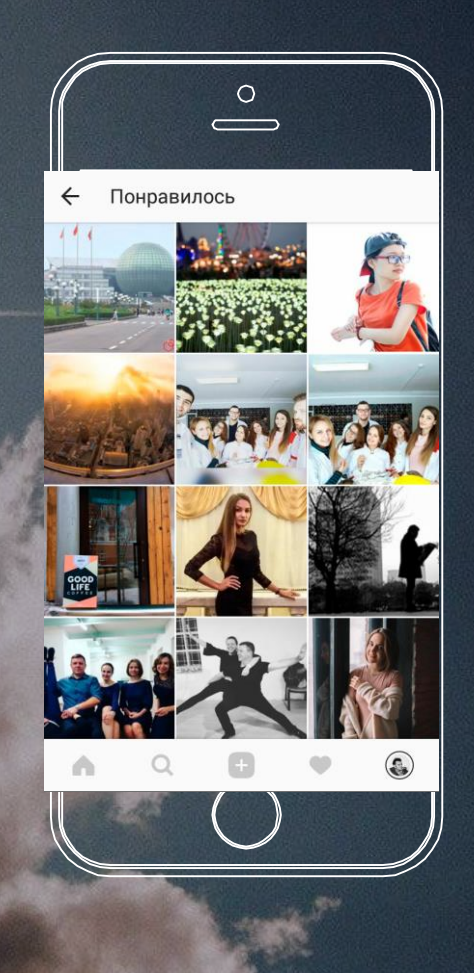

**ВПОДОБАНІ ДОПИСИ ТРИ КРАПКИ→ПАРАМЕТРИ→ ВПОДОБАНІ ДОПИСИ**

## ПОПЕРЕДНІЙ **ПЕРЕГЛЯД** TA ЗБІЛЬШЕННЯ **СВІТЛИН**

ДОВГЕ **НАТИСКАННЯ→** ЖЕСТИ ПАЛЬЦЯМИ

 $\cdot$   $\circ$ 

## ABTOMATИЧНО КОНТРОЛЮЙТЕ KOMEHTAPI

### ФІЛЬТРИ, КЛЮЧОВІ СЛОВА, БЛОКУВАННЯ

 $\circ$ 

### СВІТЛИНИ? **ЯК СХОВАТ**

## ПАРАМЕТРИ→СВІТЛИНИ З  $BAMU \rightarrow CXOBATU$  CBITJIMHU

СТРУКТУРУЄМО ФІЛЬТРИ: ЗАГРУЗИТИ СВІТЛИНУ→ КЕРУВАТИ ФІЛЬТРАМИ→ **3 40 ІНСТАФІЛЬТРІВ ВИБИРАЄМО ПОТРІБНІ→ ВІДБІР ТА ПЕРЕМІЩЕННЯ ФІЛЬТРІВ** 

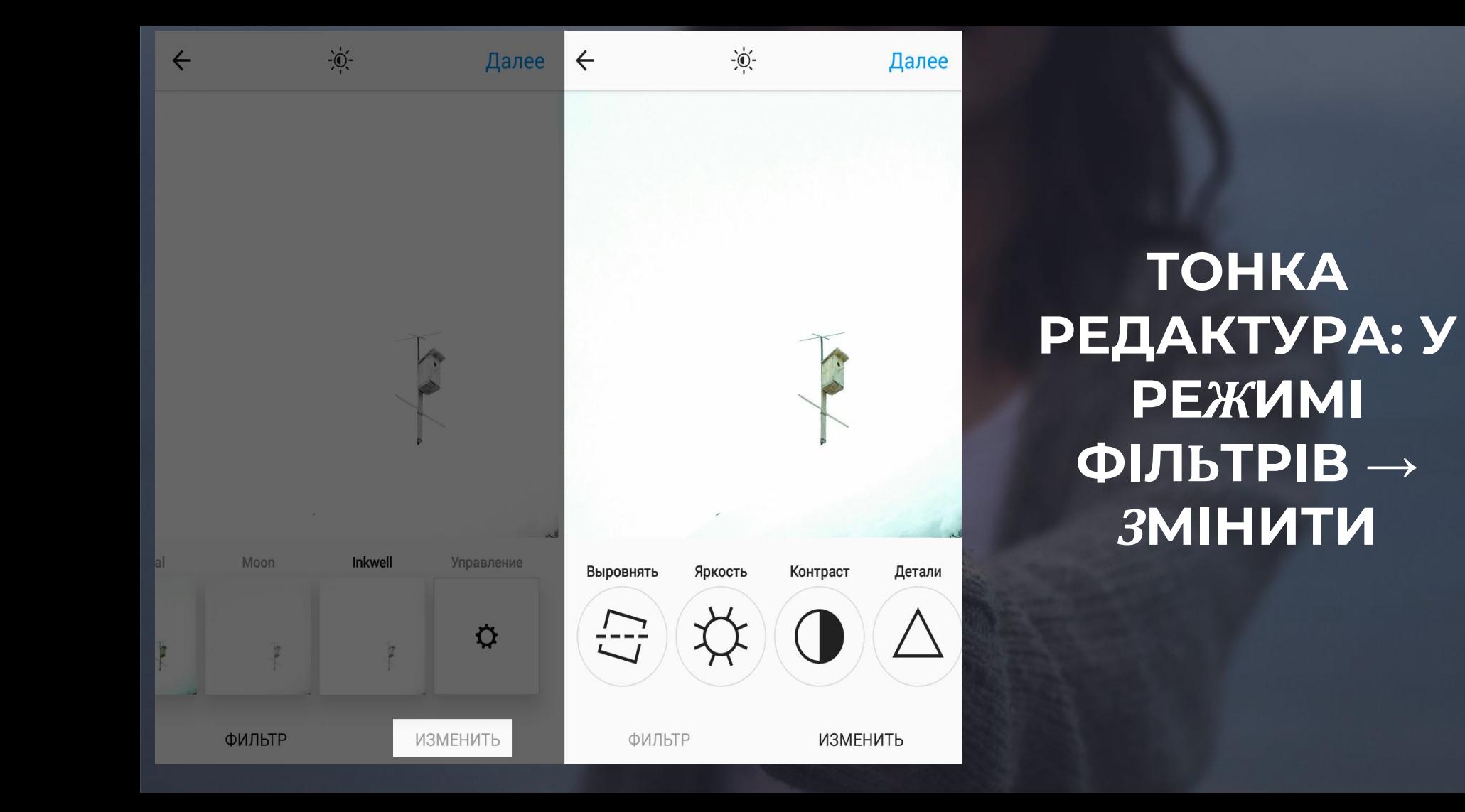

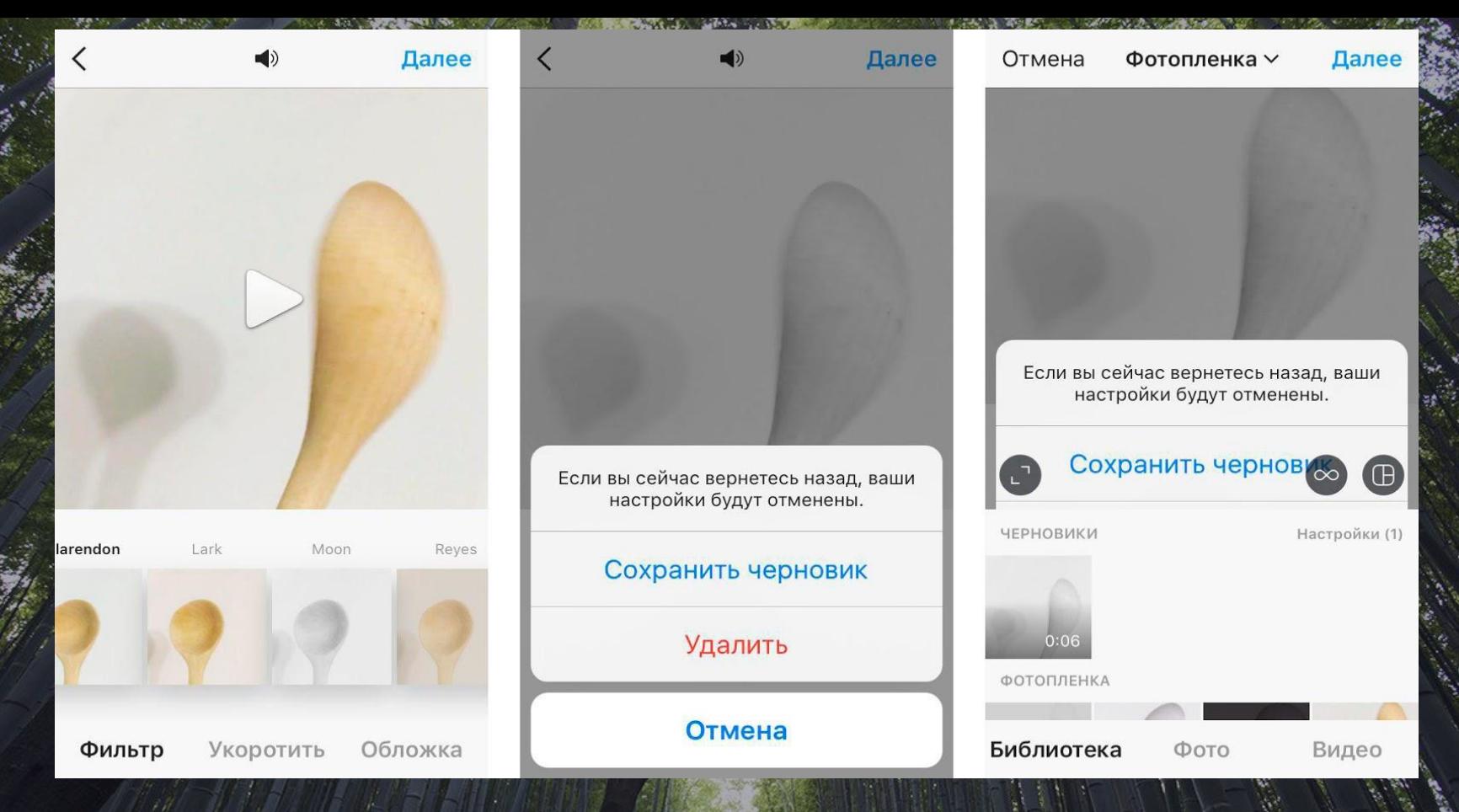

### ЗБЕРЕГТИ ЧЕРНЕТКУ

# ЗБЕРЕГТИ ДОПИС ТА СТВОРИТИ КОЛЕКЦІЮ

## ПРАПОРЕЦЬ→ЗБЕРЕЖЕНЕ →УСІ→ КОЛЕКЦІЇ→СТВОРИТИ КОЛЕКЦІЮ

## ОПЛЯД ФОТОГРАФИ 13А **AFFOROKALICIO**

### ШУКАТИ→ ВВОДИМО МІСЦЕ РОЗТАШУВАННЯ→ ІКОНКА ГЕОЛОКАЦІЇ→ СВІТЛИНИ З ЦЬОГО МІСЦЯ

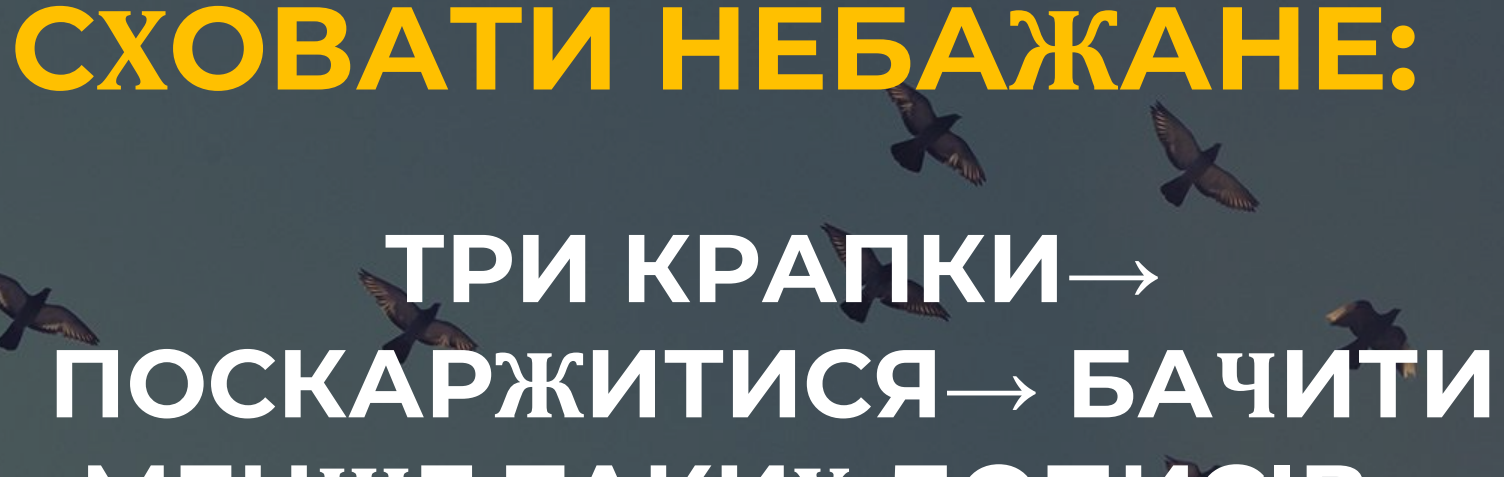

**МЕНШЕ ТАКИХ ДОПИСІВ→** ПРИХОВАТИ РОЗПОВІДЬ

## ОТРИМУВАТИ ПОВІДОМЛЕННЯ ВІД АКАУНТУ:

### $\mathsf{TPM}$  КРАПКИ $\rightarrow \mathsf{TAPAMETPM}\rightarrow \mathsf{TPR}$ **УВІМКНУТИ ОПОВІЩЕННЯ ПРО** ДОПИСИ

## ЯК ВІДСЕЖУВАТИ АКТИВНІСТЬ АКАУНТІВ

## СИМВОЛ СЕРЦЯ→ **ВІДСТЕЖУЄТЬСЯ**

## ВИДАЛИТИ КОМЕНТАР ДО ВАШОЇ СВІТЛИНИ:

### **НАТИСНУТИ НА КОМЕНТАР→** ПЕРЕМІСТИТИ ДО КОШИКА

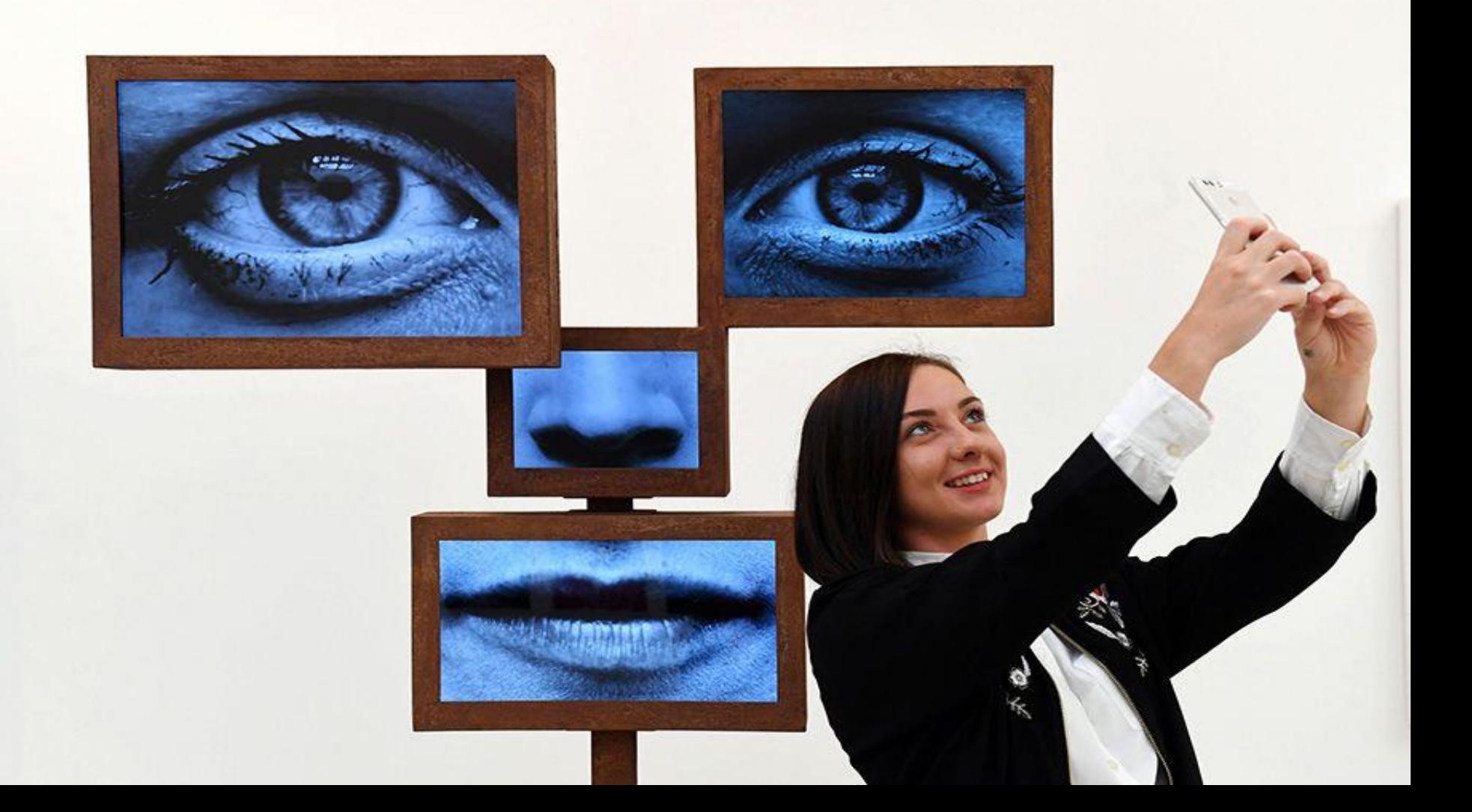

### Є ПИТАННЯ? МОЯ ПОШТОВА СКРИНЬКА: masterservantes@gmail.com